**ก ารอ อ ก แ บ บ แ ล ะพ ัฒ น าระบ บ ก ารห ัก บ ัญ ช ีท างอ ิเล ็ก ท รอ น ิก ส ์ด ้วย ว ิธ ีเช ิงวัต ถ ุ**

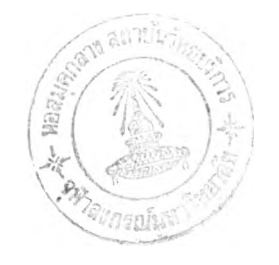

**นางสาวพิมพ์ประพรรณ พิมพ์ภัทรยศ**

**วิทยานิพนธ์นี้เป็นส่วนหนึ่งของการศึกษาตามหลักสูตรปริญญาวิทยาศาสตรมหาบัณฑิต สาขาวิชาวิทยาศาสตร์คอมพิวเตอร์ ภาควิชาวิศวกรรมคอมพิวเตอร์ บัณฑิตวิทยาลัย จุฬาลงกรณ์มหาวิทยาลัย ปีการศึกษา 2540 ISBN 974-638-591-7 ลิขสิทธิของบัณฑิตวิทยาลัย จุฬาลงกรณ์มหาวิทยาลัย**

 $\leq 6$  10.8 2545

T1 พ า /? 051

### A DESIGN AND DEVELOPMENT OF AN ELECTRONIC CLEARING SYSTEM BY THE OBJECT ORIENTED METHODOLOGY

Miss Pimpraphan Pimpattarayot

A Thesis Submitted in Partial Fulfillment of the Requirements for the Degree of Master of Science in Computer Science Department of Computer Engineering Graduate School Chulalongkom University Academic Year 1997 ISBN 974-638-591-7

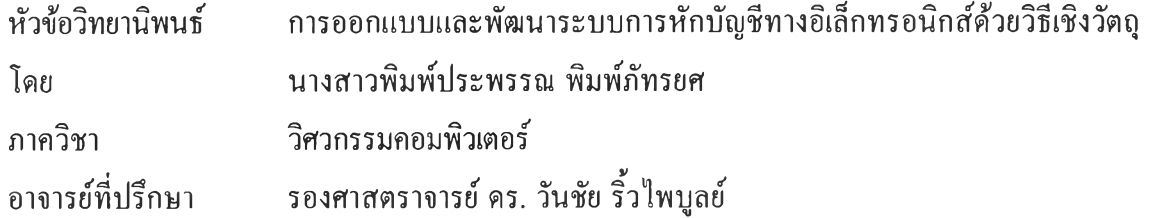

**บัณฑิตวิทยาลัย จุฬาลงกรณ์มหาวิทยาลัย อนุมัติให้นับวิทยานิพนธ์ฉบับนี้เป็นส่วน หนึ่งของหลักสูตรปริญญามหาบัณฑิต**

**( ศาสตราจารย์ นายแพทย์ ศุภวัฒน์ ชุติ'วงศ์ ) ^** *\*

**คณบดีบัณฑิตวิทยาลัย**

**คณะกรรมการสอบวิทยานิพนธ์**

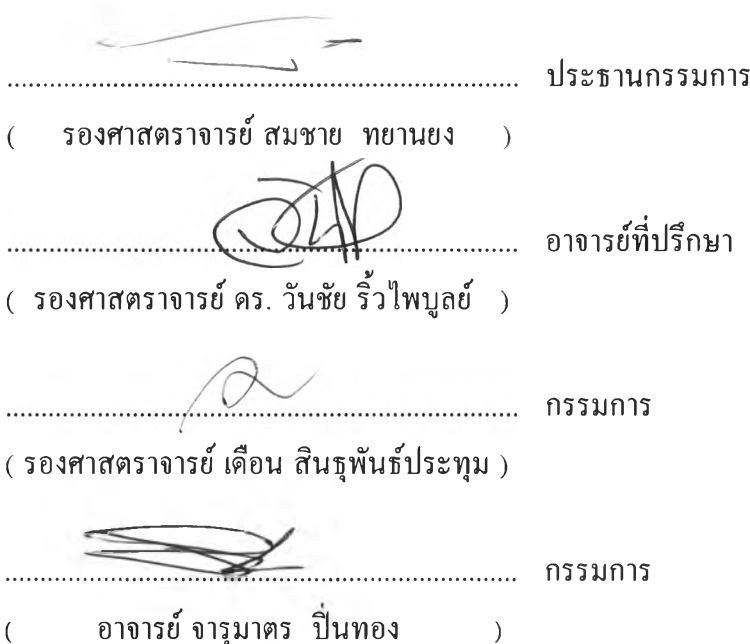

พิมพ์ประพรรณ พิมพ์ภัทรยศ : การออกแบบและพัฒนาระบบการหักบัญชีทางอิเล็กทรอนิกส์ด้วยวิธีเชิงวัตถุ (A DESIGN AND DEVELOPMENT OF AN ELECTRONIC CLEARING SYSTEM BY THE OBJECT ORIENTED METHODOLOGY) อ.ที่ปรึกษา : รศ.ดร. วันซัย ริ้วไพบูลย์, 236 หน้า. ISBN 974-638-591-7.

การวิจัยนี้มืจุดบุ่งหมายเพี่อวิเคราะห์และออกแบบระบบการหักบัญชีทางอิเล็กทรอนิกส์ ในส่วนของระบบ งานภายในของธนาคารพาณิชย์ ให้สามารถรองรับระบบการหักบัญชีทางอิเล็กทรอนิกส์ของธนาคารแห่งประเทศไทยได้ โดยอาภัยวิธีการเซิงวัตถุ

การออกแบบระบบนี้บุ่งเน้นการใช้งานง่าย สะดวก ไม่ซับซ้อน และไม่สร้างความลำบากให้ภับผู้ใช้เพี่อให้ ได้รับความร่วมมือจากผู้ร่วมงาน ส่วนขั้นตอนการออกแบบได้ทำการศึกษาการทำงานและวิเคราะห์ข้อมูลจากธนาคาร พาณิชย์ขนาดใหญ่ เครื่องมือที่ใช้ในการพัฒนาระบบผู้ทำการวิจัยได้เลือกใช้ภาษาสมอลทอคที่ทำงานอยู่บนระบบปฏิบัติ การวินโดวส์

ผลจากการวิจัย ทำให้ใด้ระบบงานภายในที่ทำให้ผู้ใช้สามารถสืบค้น ปรับปรุง แก้ไข เพิ่มเติมข้อมูลได้โดย สะดวกและมืจอภาพส่วนติดต่อกับผู้ใช้ที่ง่ายต่อการใช้งาน อีกทั้งยังมืระบบควบคุมความปลอดภัยในการเข้าถึงข้อมูล ด้วยระดับความสามารถต่าง ๆ ตามอำนาจหน้าที่รับผิดชอบของแต่ละบุคคลและเป็นแนวทางในการติดตามความเป็นไป ของข้อมูล เพี่อที่จะสามารถแก้ใขได้ทันเหตุการณ์หากมีปัจจัยนอกเหนือความคาดหมายเกิดขึ้นซึ่งอาจทำให้ข้อมูลล่าช้า และสามารถรองรับนโยบายของธนาคารแห่งประเทศไทยในการหักบัญชีผ่านสื่ออิเล็กทรอนิกส์ได้

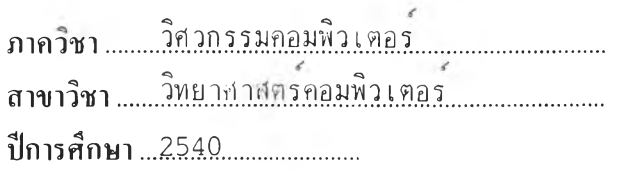

**ลายมือชอนิสิต ลายมือซออาจารย์ทีปรึกษา...... ลายมือซออาจารย์ทีปรึกษาร่วม**

#### $_{\#~\#}$  C718604  $_{\pm$ MAJOR COMPUTER SCIENCE

#### KEY WORD: ELECTRONIC CLEARING / OBJECT ORIENTED P I M PRAPHAN P IM PATTARAYOT : A DESIGN AND DEVELOPMENT OF AN ELECTRONIC CLEARING SYSTEM BY THE OBJECT ORIENTED METHODOLOGY. THESIS ADVISOR : ASSOC.PROF. WANCHAI RIVEPIBOON, Ph.D. 236 pp. ISBN 974-638-591-7.

The objective of this thesis is to analyze, design and develop the electronic clearing system as internal system of commercial bank that support the electronic clearing system of Bank Of Thailand by object oriendted methodology.

The design of the system emphasizes on ease of use, not so complex to get a good cooperation of staff in each project. The steps to design are to study and analyze information from a big commercial bank. SmallTalk has been used as a tool to develop the system which is running under Windows operation system.

This software lets user easily search and maintain data , including a security system to provide data access with different levels due to user authorities. And can be used as a quideline to follow the progress of the data and probably can solve on time unexpected problems that may happen and delay the data, and support the policy of Bank Of Thailand in clearing system by electronic media.

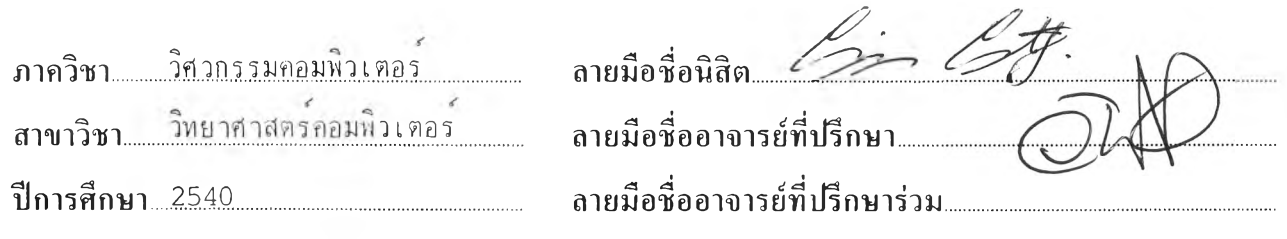

#### กิตติกรรมประกาศ

ผู้วิจัยขอกราบขอบพระคุณ รองศาสตราจารย์ ดร. วันชัย ริ้วไพบูลย์ เป็นอย่างสูงที่ได้ให้ โอกาสแก่ผู้วิจัยจัดทำวิทยานิพนธ์หัวข้อนี้ ตลอดจนให้ความกรุณาและติดตามผลการวิจัย รวมทั้ง ให้คำปรึกษาและคำแนะนำต่าง ๆ ในการทำวิทยานิพนธ์มาตลอด

ขอกราบขอบพระคุณ อาจารย์ทุกท่านที่ได้ให้เกียรติเป็นกรรมการสอบวิทยานิพนธ์ ขอกราบขอบพระคุณ ธนาคารแห่งประเทศไทยที่ได้ให้เอกสารประกอบในการทำ

วิทยานิพนธ์

ขอกราบขอบพระคุณ คณาจารย์ ภาควิชาวิศวกรรมคอมพิวเตอร์ที่ประสิทธิประสาท ความรู้

ขอขอบคุณเพื่อน ๆ ที่คอยติดตามและให้กำลังใจอยู่เสมอ รวมถึงท่านอื่น ๆ ที่ไม่ได้ กล่าวชื่อไว้ ณ ที่นี้ที่มีส่วนทำให้วิทยานิพนธ์สำเร็จได้ด้วยดี

ท้ายนี้ ผู้วิจัยขอกราบขอบพระคุณบิดามารดาที่ได้ให้กำลังใจแก่ผู้วิจัยเสมอมา

พิมพ์ประพรรณ พิมพ์ภัทรยศ

# สารบัญ

 $\sim 0.10$ 

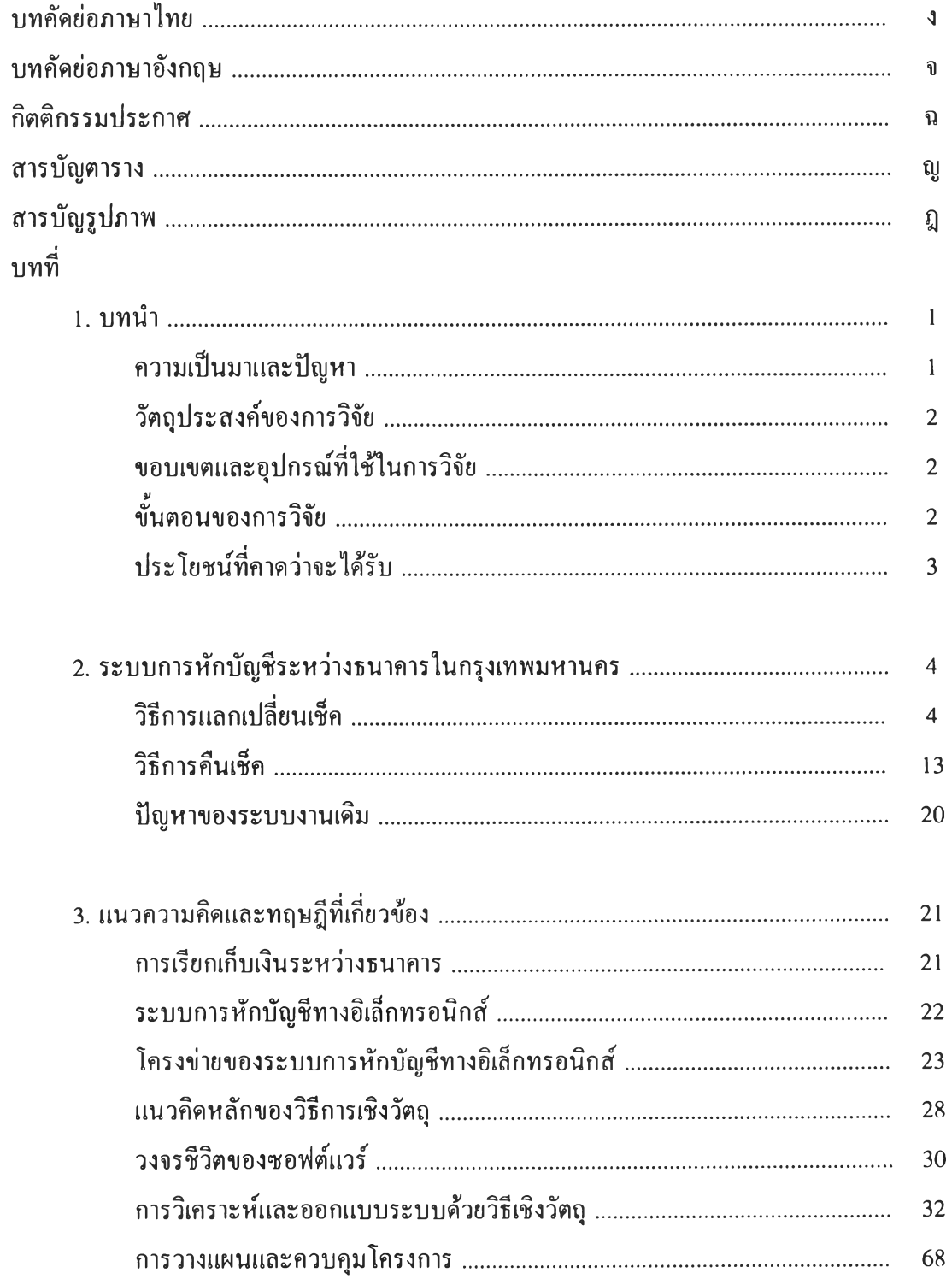

# สารบัญ (ต่อ)

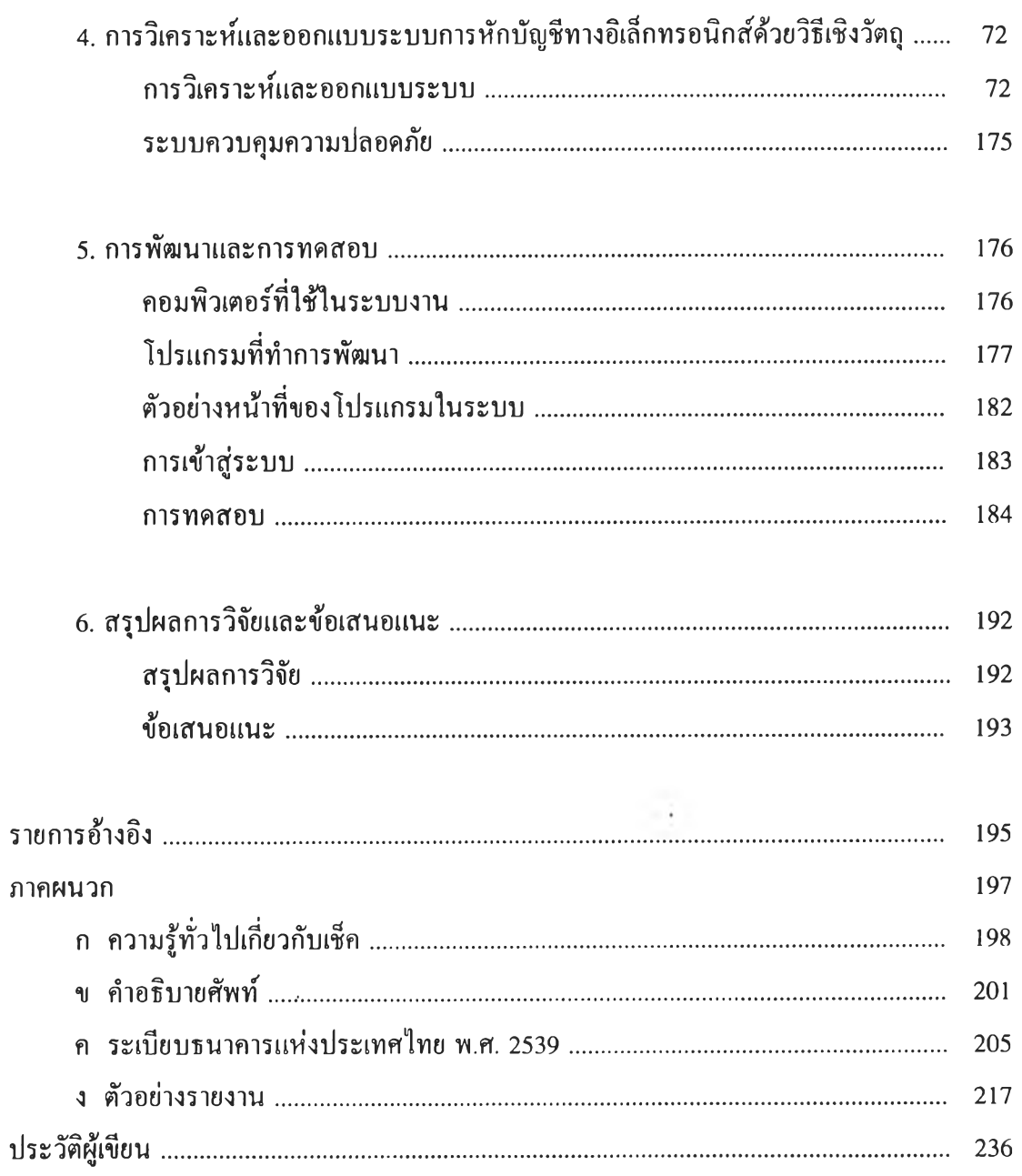

 $\mathcal{A}^{\mathcal{A}}_{\mathcal{A}^{\mathcal{A}}}$ 

 $\mathcal{L}^{\text{c}}$ 

 $\overline{5}$ 

หน้า

### **ส าร บ ัญ ต าร าง**

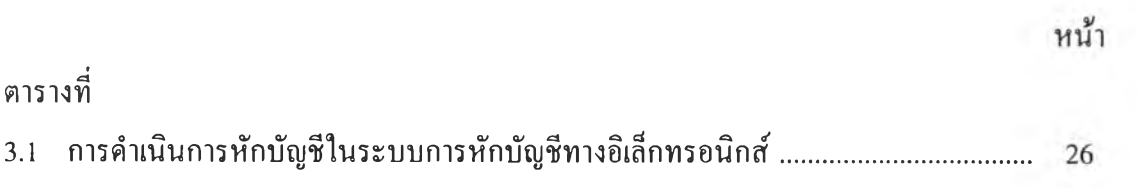

# **ส าร บ ัญ ร ูป ภ าพ**

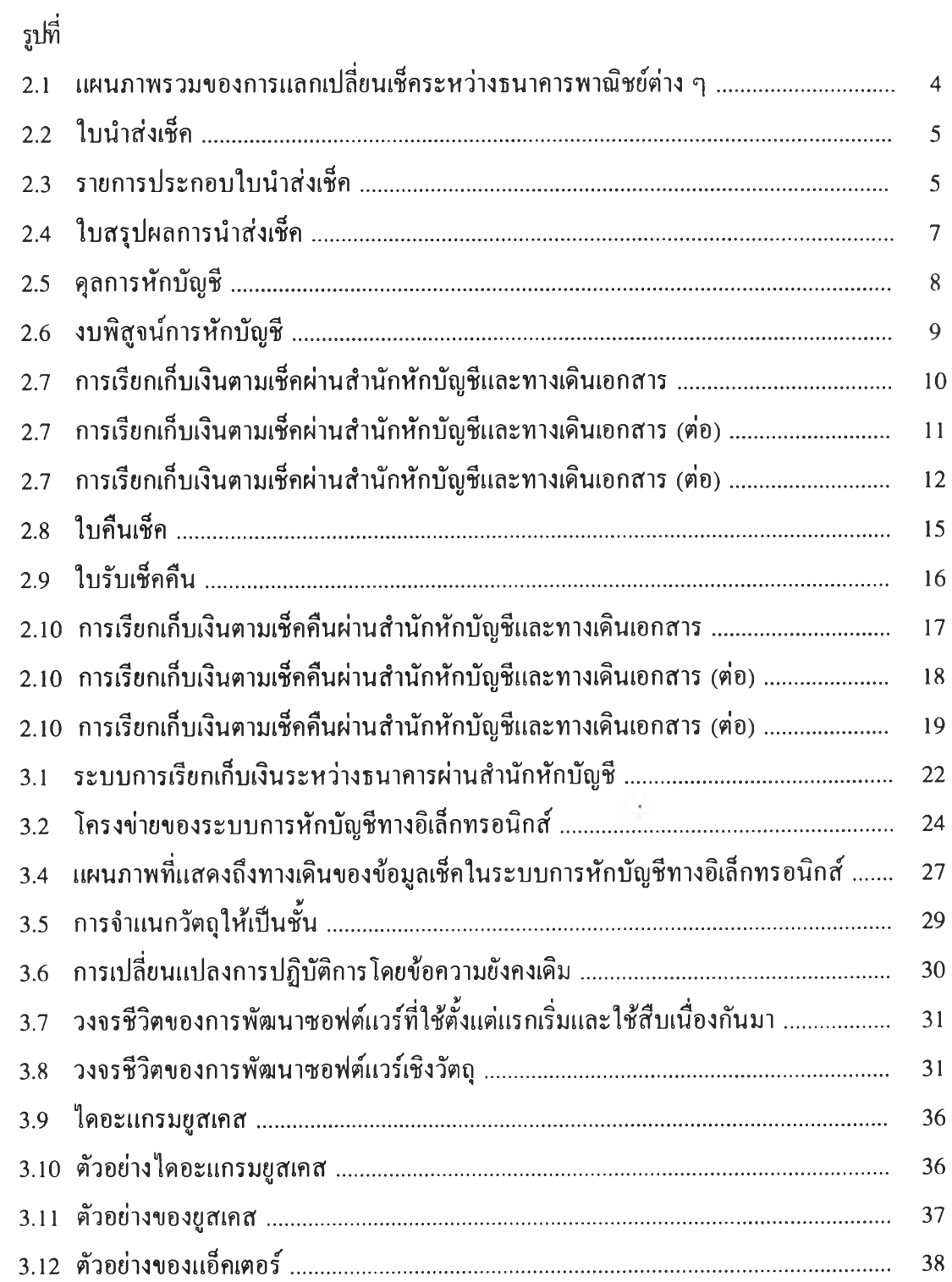

 $\langle \alpha P \rangle$ 

**ห น ้า**

**ห น ้า**

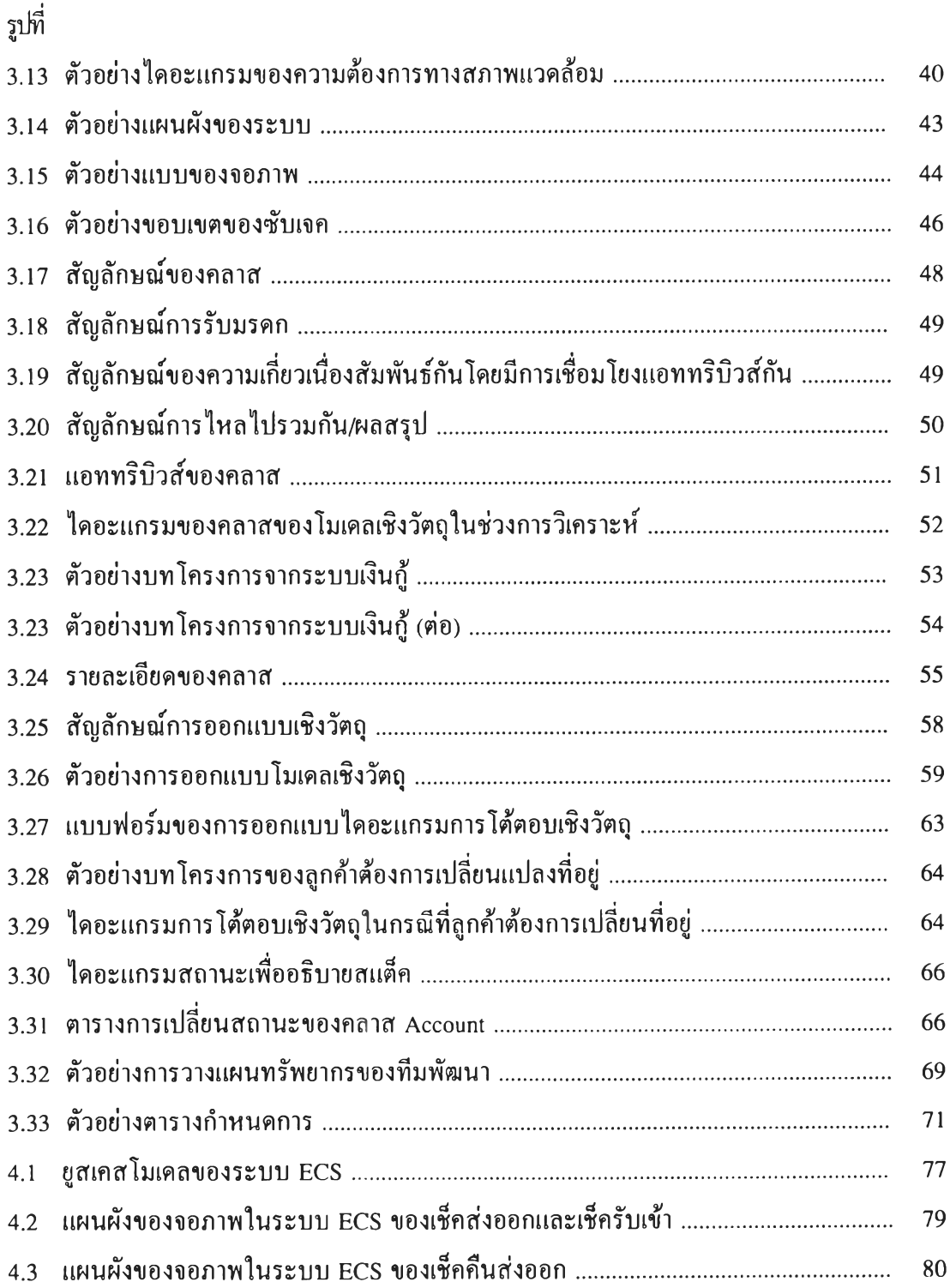

**ห น ้า**

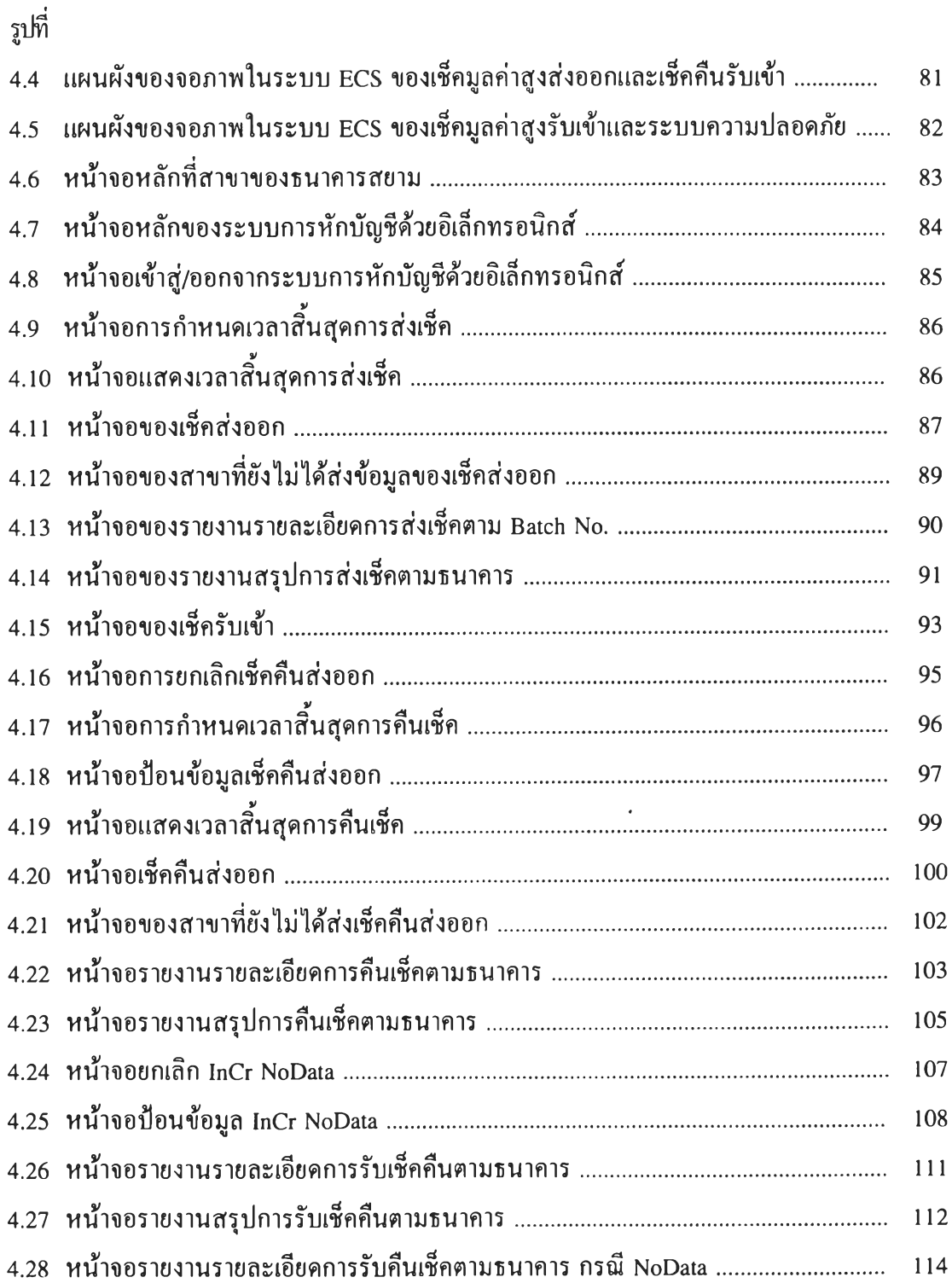

 $\sim$  -  $50000$ 

 $\sim$ 

一定

 $\sim 10^{-1}$ 

**ห น ้า**

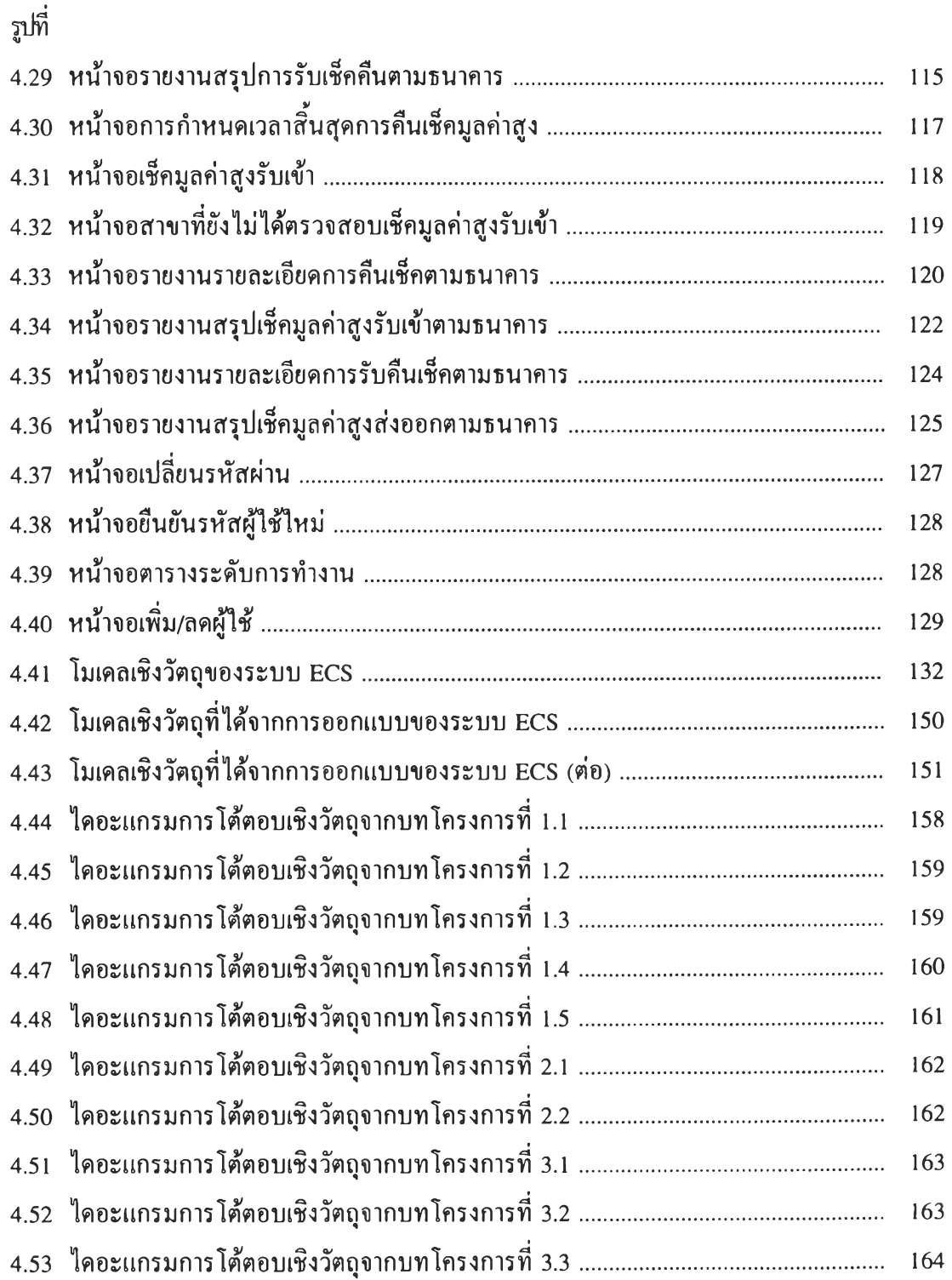

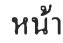

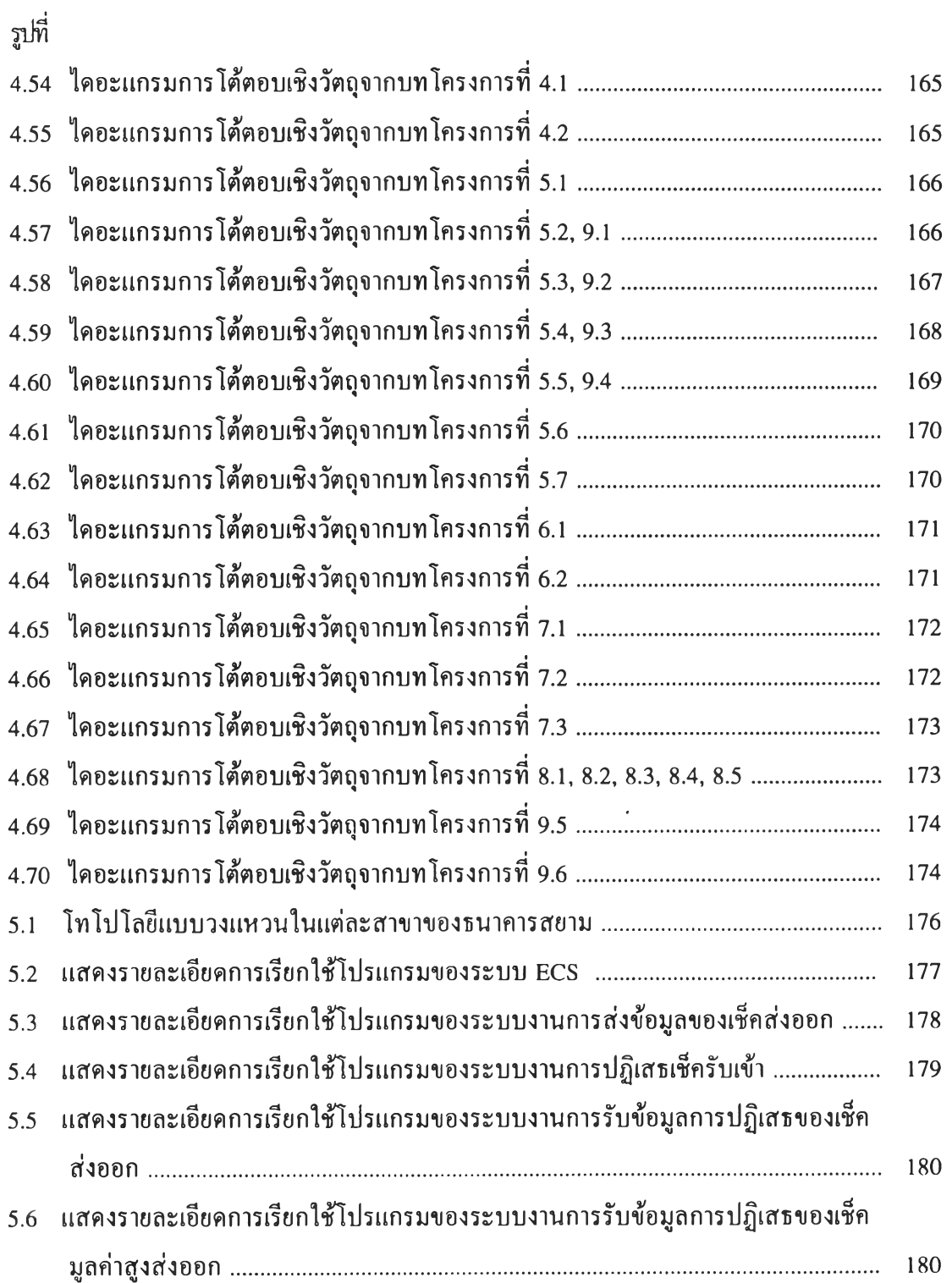

**ห น ้า**

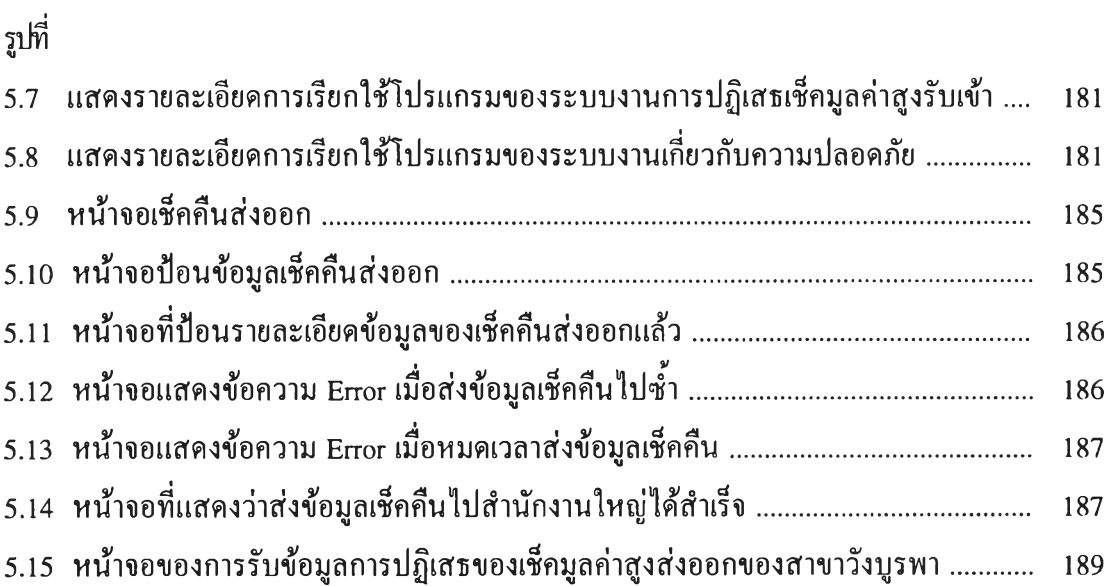

 $\label{eq:4} \mathcal{L} = \mathcal{L} \left( \mathcal{L} \right)$ 

 $\overline{C}$  . The  $\overline{C}$